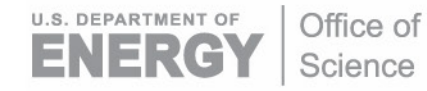

DOE/SC-ARM-TR-190

# **ARM Cloud Radar Simulator Package for Global Climate Models Value-Added Product**

Y Zhang S Xie

Revision 1

September 2017

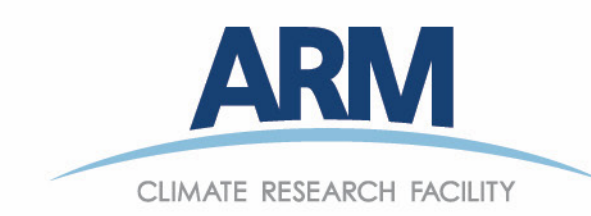

#### **DISCLAIMER**

This report was prepared as an account of work sponsored by the U.S. Government. Neither the United States nor any agency thereof, nor any of their employees, makes any warranty, express or implied, or assumes any legal liability or responsibility for the accuracy, completeness, or usefulness of any information, apparatus, product, or process disclosed, or represents that its use would not infringe privately owned rights. Reference herein to any specific commercial product, process, or service by trade name, trademark, manufacturer, or otherwise, does not necessarily constitute or imply its endorsement, recommendation, or favoring by the U.S. Government or any agency thereof. The views and opinions of authors expressed herein do not necessarily state or reflect those of the U.S. Government or any agency thereof.

# **ARM Cloud Radar Simulator Package for Global Climate Models Value-Added Product**

Y Zhang, North Carolina State University Principal Investigator

S Xie, Lawrence Livermore National Laboratory Co-Investigator

Revision 1

September 2017

Work supported by the U.S. Department of Energy, Office of Science, Office of Biological and Environmental Research

### **Acknowledgments**

<span id="page-3-0"></span>This work was performed under the auspices of the U.S. Department of Energy by Lawrence Livermore National Laboratory under Contract DE-AC52-07NA27344 and supported by the Atmospheric Radiation Measurement (ARM) Climate Research Facility of the Biological and Environmental Research Division in the Office of Sciences of the U.S. Department of Energy (DOE). The IM release number is: LLNL-TR-729690.

# **Acronyms and Abbreviations**

<span id="page-4-0"></span>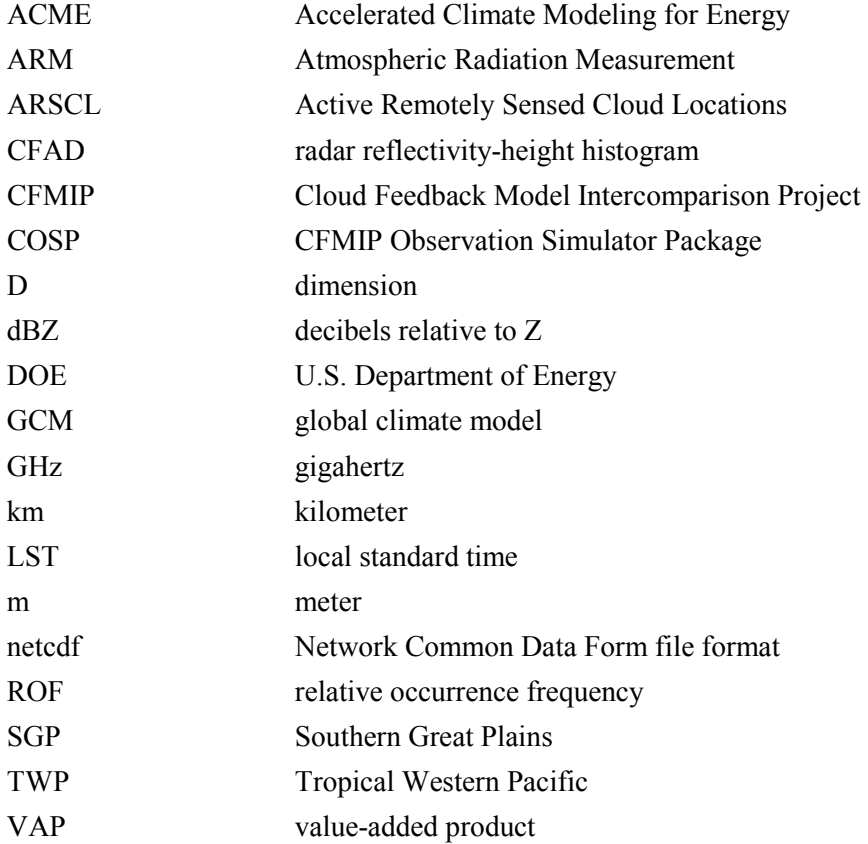

### **Contents**

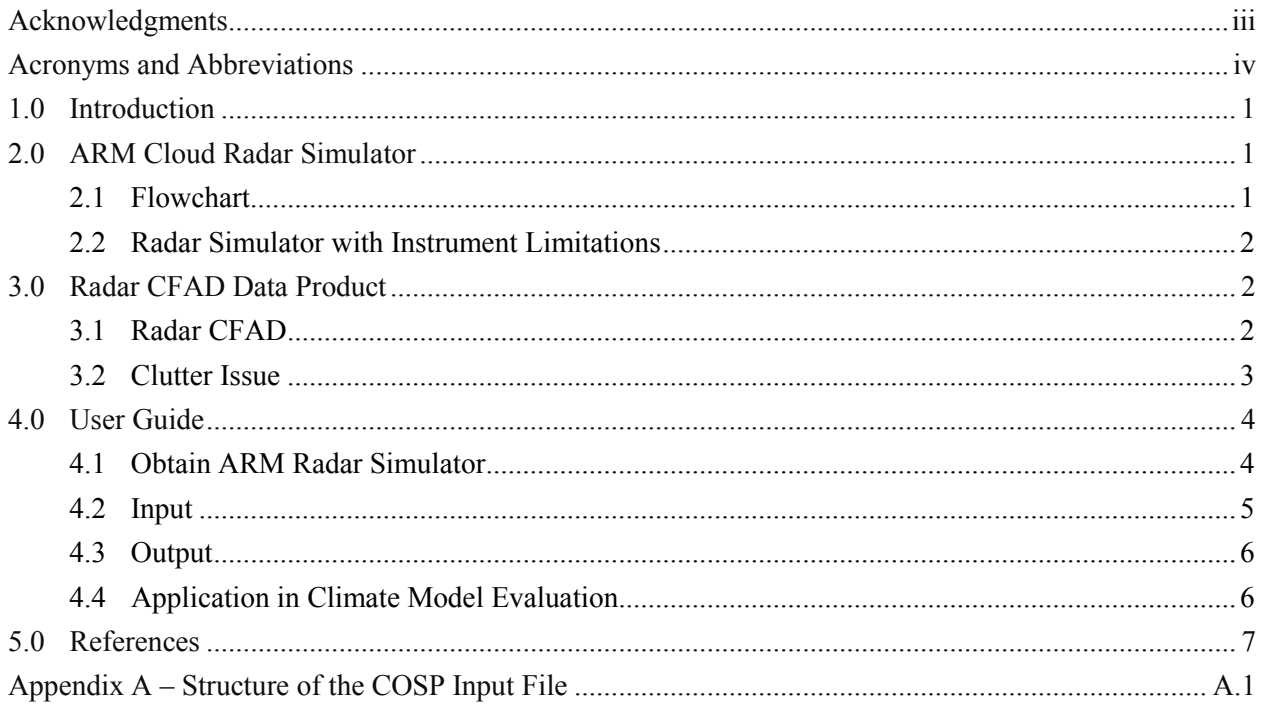

# **Figures**

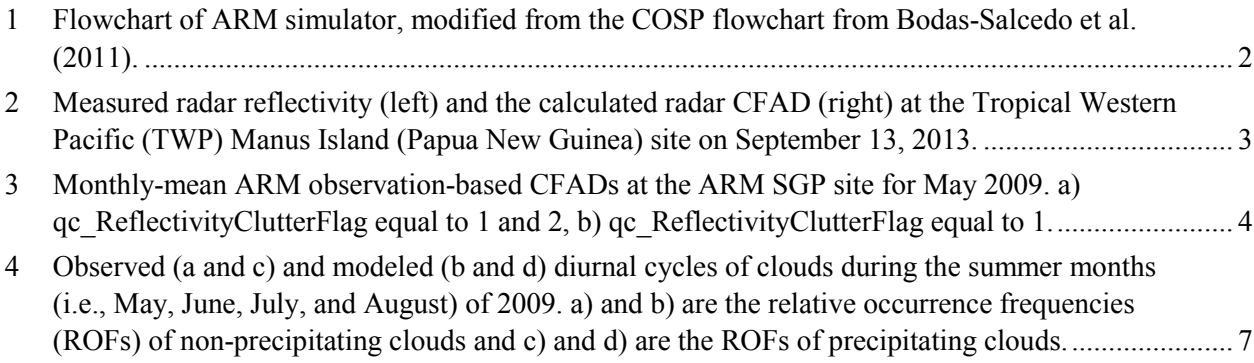

# **Tables**

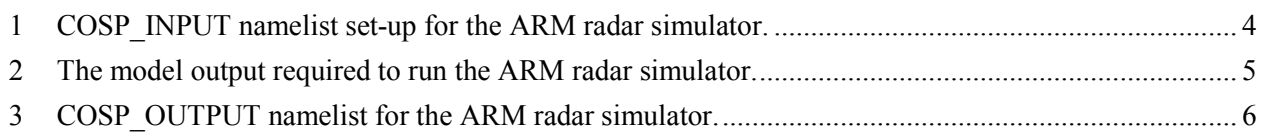

## <span id="page-6-0"></span>**1.0 Introduction**

It has been challenging to directly compare U.S. Department of Energy (DOE) Atmospheric Radiation Measurement (ARM) Climate Research Facility ground-based cloud radar measurements with climate model output because of limitations or features of the observing processes and the spatial gap between model and the single-point measurements. To facilitate the use of ARM radar data in numerical models, an ARM cloud radar simulator was developed to converts model data into pseudo-ARM cloud radar observations that mimic the instrument view of a narrow atmospheric column (as compared to a large global climate model [GCM] grid-cell), thus allowing meaningful comparison between model output and ARM cloud observations.

The ARM cloud radar simulator value-added product (VAP) was developed based on the CloudSat simulator contained in the community satellite simulator package, the Cloud Feedback Model Intercomparison Project (CFMIP) Observation Simulator Package (COSP) (Bodas-Salcedo et al., 2011), which has been widely used in climate model evaluation with satellite data (Klein et al., 2013, Zhang et al., 2010). The essential part of the CloudSat simulator is the QuickBeam radar simulator that is used to produce CloudSat-like radar reflectivity, but is capable of simulating reflectivity for other radars (Marchand et al., 2009; Haynes et al., 2007). Adapting QuickBeam to the ARM cloud radar simulator within COSP required two primary changes: one was to set the frequency to 35 GHz for the ARM Kaband cloud radar, as opposed to 94 GHz used for the CloudSat W-band radar, and the second was to invert the view from the ground to space so as to attenuate the beam correctly. In addition, the ARM cloud radar simulator uses a finer vertical resolution (100 m compared to 500 m for CloudSat) to resolve the more detailed structure of clouds captured by the ARM radars.

The ARM simulator has been developed following the COSP workflow (Figure 1) and using the capabilities available in COSP wherever possible. The ARM simulator is written in Fortran 90, just as is the COSP. It is incorporated into COSP to facilitate use by the climate modeling community. In order to evaluate simulator output, the observational counterpart of the simulator output, radar reflectivity-height histograms (CFAD) is also generated from the ARM observations.

This report includes an overview of the ARM cloud radar simulator VAP and the required simulatororiented ARM radar data product (radarCFAD) for validating simulator output, as well as a user guide for operating the ARM radar simulator VAP.

# <span id="page-6-1"></span>**2.0 ARM Cloud Radar Simulator**

### <span id="page-6-2"></span>**2.1 Flowchart**

As shown in Figure 1, the ARM simulator follows the COSP flowchart and includes three steps: 1) generating a subgrid-scale distribution of cloud and precipitation; 2) simulating radar signals; and 3) calculating statistical summaries from the subgrid-scale distribution of simulated signals.

Y Zhang *and S Xie, September 2017, DOE/SC-ARM-TR-190*

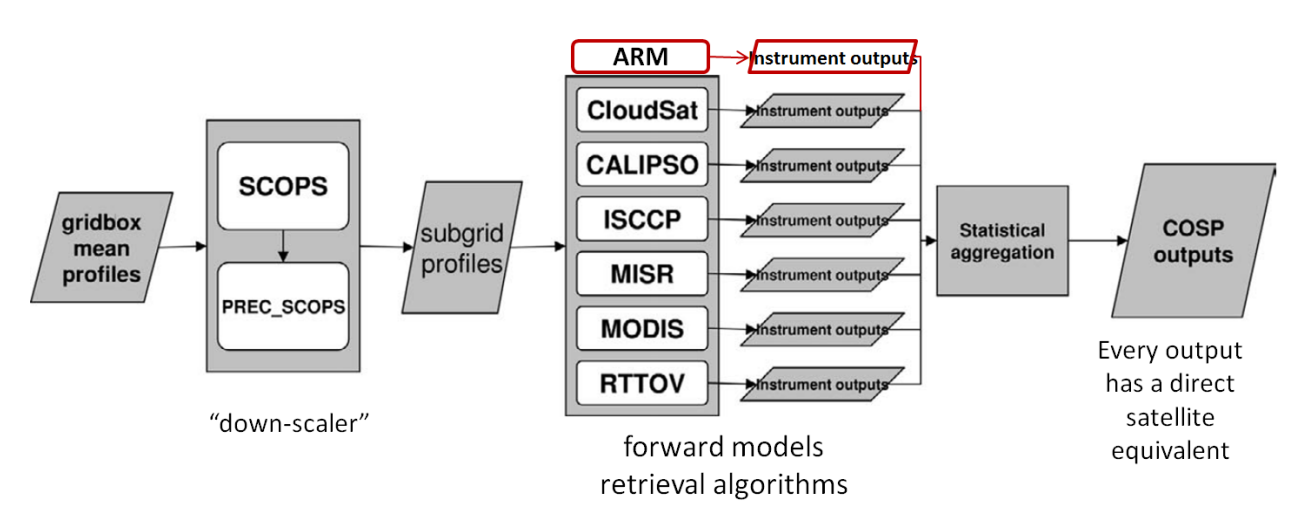

<span id="page-7-3"></span>**Figure 1**. Flowchart of ARM simulator, modified from the COSP flowchart from Bodas-Salcedo et al. (2011).

### <span id="page-7-0"></span>**2.2 Radar Simulator with Instrument Limitations**

When calculating profiles of radar reflectivity based on model hydrometeor occurrence, the ARM simulator takes into consideration the minimum sensitivity of the ARM radar, as well as the saturation of the radar receiver. Simulated reflectivity values below the radar sensitivity (modeled as equation 1 below) are eliminated from the occurrence calculations because the ARM cloud radar would not be able to detect them, whereas values above dBZ\_max (modeled as equation 2 below) are set to dBZ\_max as it represents the saturation limiting value which would be measured:

$$
dBZ\_min(h) = -50 + 20 \times log_{10}h
$$
\n<sup>(1)</sup>

$$
dBZ\_max(h)=20+20\times log_{10}h\tag{2}
$$

where *h* is height in kilometers. While the radar hardware and operational parameters have undergone many changes over the years, the sensitivity of the ARM radars nominally exceeds this threshold; and these same thresholds are used in the simulator and when processing the observations.

### <span id="page-7-1"></span>**3.0 Radar CFAD Data Product**

### <span id="page-7-2"></span>**3.1 Radar CFAD**

The measurement-based CFADs, required for validating ARM cloud radar simulator output, were generated from the ARM value-added cloud product called ARSCL (Active Remotely-Sensed Cloud Locations) with quality controls and only include clouds detected by cloud radar. The reflectivity-height data were produced for every hour with the vertical resolution of 100 m to capture both the diurnal variability and detailed vertical structures of clouds. The decibels relative to Z (dBZ) values are binned by each 5 dBZ in the range of -50 dBZ to 25 dBZ. The daily and monthly mean data can be easily calculated from the hourly data. Figure 2 provides an example of how the measured radar reflectivity is shown in CFAD.

Y Zhang *and S Xie, September 2017, DOE/SC-ARM-TR-190*

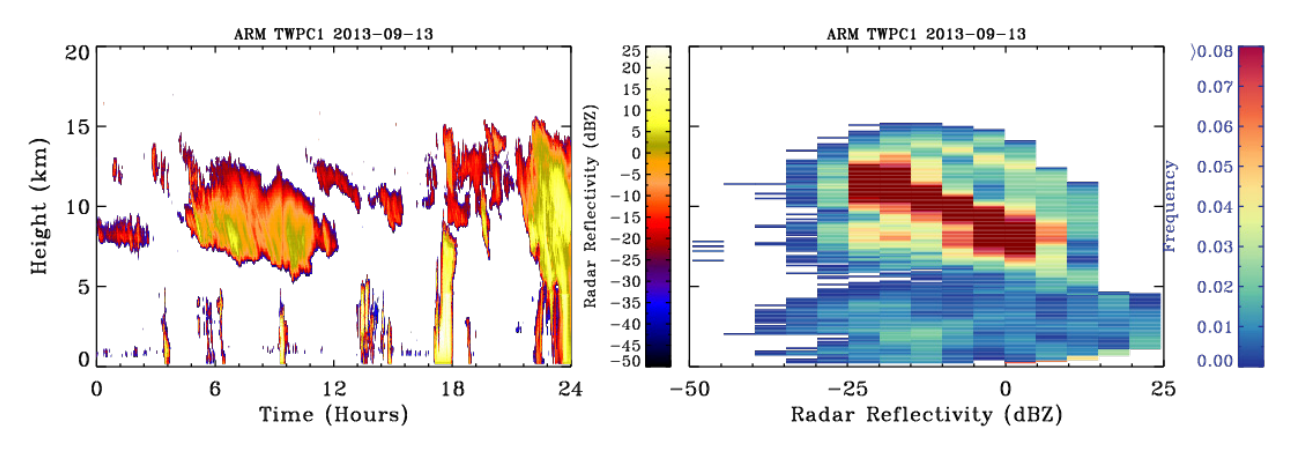

<span id="page-8-1"></span>**Figure 2**. Measured radar reflectivity (left) and the calculated radar CFAD (right) at the Tropical Western Pacific (TWP) Manus Island (Papua New Guinea) site on September 13, 2013.

### <span id="page-8-0"></span>**3.2 Clutter Issue**

For the ground-based ARM radar, insect clutter is a big issue for signals detected at lower levels, typically below 3 km. This is particularly true at the ARM Southern Great Plains (SGP) site during the summertime (Luke et., 2008). To address this issue, we produced two sets of ARM CFAD data based on the data quality flags "qc\_ReflectivityClutterFlag=1" and "qc\_ReflectivityClutterFlag=1 or 2", respectively, contained in the ARSCL data product. A flag value of 1 indicates that the algorithm used to produce the ARSCL data did not find evidence of clutter contaminating the hydrometeor, while a flag value of 2 indicates the presence of a potential (unknown) mixture of hydrometeors and clutter. Therefore, histograms built using "qc\_ReflectivityClutterFlag  $= 1$  and 2" may overestimate cloud amount because clutter may be identified as cloud, whereas those based on " $ac$  ReflectivityClutterFlag = 1" may underestimate cloud amount because some hydrometeors potentially contaminated by clutter were not incorporated into the histograms. The two sets of ARM CFAD data products provide upper and lower bounds for the ARM observations by considering potential impacts of insect clutter on the data. Figure 3 indicates that large differences  $(\sim 15\%)$  are seen in non-precipitating low clouds between the two data products.

Y Zhang *and S Xie, September 2017, DOE/SC-ARM-TR-190*

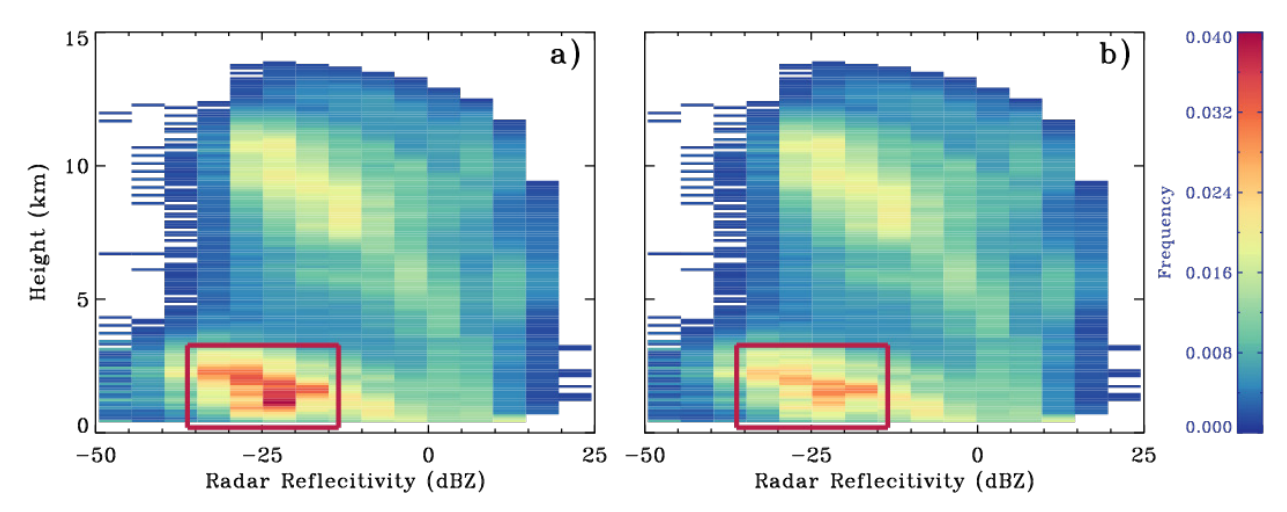

<span id="page-9-2"></span>**Figure 3**. Monthly-mean ARM observation-based CFADs at the ARM SGP site for May 2009. a) qc\_ReflectivityClutterFlag equal to 1 and 2, b) qc\_ReflectivityClutterFlag equal to 1.

### **3.3 Monthly Statistics**

The monthly statistics were also generated from the hourly radar CFAD data. The monthly data files include monthly-mean joint histogram of reflectivity-height data and occurrence frequency of nonprecipitating clouds/precipitating hydrometeor. The reflectivity-height data were produced at the original vertical resolution and 5-dBZ bins. The occurrence frequency of non-precipitating clouds/precipitating hydrometeor were at hourly temporal resolution with vertical resolution of 100 m to capture both the diurnal variability and detailed vertical structures of clouds. The details for calculating occurrence frequency of non-precipitating and precipitating hydrometeors are shown in section 4.4.

# <span id="page-9-0"></span>**4.0 User Guide**

### <span id="page-9-1"></span>**4.1 Obtain ARM Radar Simulator**

Currently, we have implemented the ARM radar simulator into the latest version of COSP (version 2.0), which involves fundamental reorganization to the COSP version 1 infrastructure for easily adding new simulators. The COSP 2.0 with the ARM simulator has been released as a branch in the COSP repository <https://github.com/CFMIP/> COSPv2.0/tree/impArmSim so that the users can get both COSP and the ARM radar simulator in one package.

To run the ARM simulator, the user needs to run COSP by tuning on the option for the ARM simulator. The user interaction with COSP is done via namelists, which is located in file cosp input nl.txt. The configuration variables are given in Table 1.

<span id="page-9-3"></span>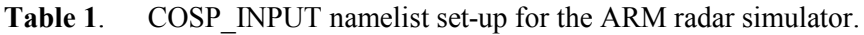

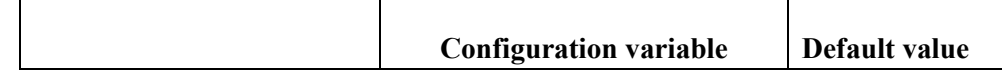

#### Y Zhang *and S Xie, September 2017, DOE/SC-ARM-TR-190*

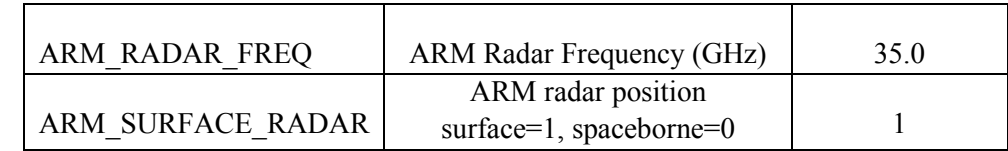

With QuickBeam, the user can define the distribution, phase, and mass-diameter relationship for each hydrometeor type. The calculations of the radar signal strength are based on the profiles of nine hydrometeor types that are defined in cosp\_constants.F90:

I LSCLIQ = 1 (large-scale cloud liquid) I LSCICE = 2 (large-scale cloud ice) I LSRAIN = 3 (large-scale rain) I\_LSSNOW = 4 (large-scale snow) I CVCLIQ = 5 (convective cloud liquid) I CVCICE = 6 (convective cloud ice) I CVRAIN = 7 (convective rain) I\_CVSNOW = 8 (convective snow) I LSGRPL = 9 (large-scale cloud graupel)

Modeled profiles of the mixing ratios and optional effective radius/number concentration of each hydrometeor type (liquid, ice, rain, and snow) are supplied separately, and all hydrometeors are treated as spheres whose densities vary with particle diameter in a way specified by the user. The radar simulator calculates the radar reflectivity by selecting the appropriate size distribution for the model from the options contained within Quickbeam. The built-in distributions include modified gamma, exponential, power law, monodisperse, and lognormal. QuickBeam accounts for attenuation by atmospheric gases and hydrometeors.

Although the COSP can be applied to both online and offline runs, we recommend that users run the ARM simulator offline to save computational costs. This will require climate modeling centers to output all of the model variables necessary to run the simulator at these ARM sites as described in the following section.

### <span id="page-10-0"></span>**4.2 Input**

The model outputs required to run the ARM radar simulator are listed in Table 2 and also marked as bold in the COSP input file listed in the Appendix.

| Variable    | long name                             | unit  |  |
|-------------|---------------------------------------|-------|--|
| height      | height_in_full_levels                 | m     |  |
| height_half | height_in_half_levels                 | m     |  |
| T_abs       | air temperature                       | Κ     |  |
| qv          | specific humidity                     | kg/kg |  |
| rh          | relative_humidity_liquid_water        | %     |  |
| pfull       | p_in_full_levels                      | Pa    |  |
| phalf       | p in half levels                      | Pa    |  |
| mr_Isliq    | mixing ratio large scale cloud liquid | kg/kg |  |

<span id="page-10-1"></span>**Table 2**. The model output required to run the ARM radar simulator.

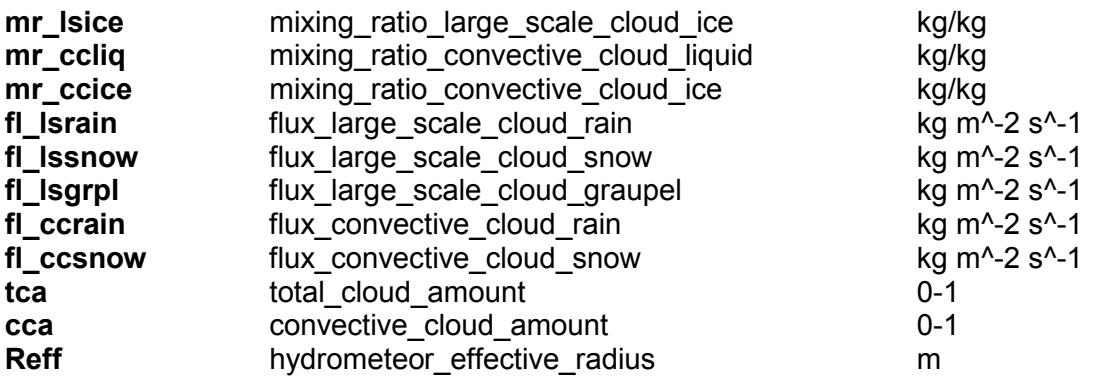

Note that the ARM cloud radar simulator can automatically handle and run satisfactorily if the model does not have all the variables—for example, effective radius or flux of graupel.

### <span id="page-11-0"></span>**4.3 Output**

The namelist of output variables is in the file cosp\_output\_nl.txt. The logical flags that control the output variables of the ARM radar simulator are shown in Table 3.

|                | <b>Flag for ARM simulator output</b>           | Default value |
|----------------|------------------------------------------------|---------------|
| Larmcfaddbze35 | ARM radar reflectivity CFAD                    | True          |
| Larmdbz35      | ARM radar reflectivity (attenuation-corrected) | true          |

<span id="page-11-2"></span>**Table 3**. COSP\_OUTPUT namelist for the ARM radar simulator.

These two variables, ARM radar reflectivity CFAD and ARM radar reflectivity (attenuation-corrected), are the general output of the ARM radar simulator.

### <span id="page-11-1"></span>**4.4 Application in Climate Model Evaluation**

The seasonal/annual-mean radar CFAD are the primary diagnostics used for model evaluation. In addition to the simple CFAD comparison, more information can be derived from the ARM continuous observations. Different from the CloudSat observations, one unique feature of ARM cloud observations with high temporal resolution is that it allows examination of detailed cloud vertical structures over the diurnal cycle, which is one fundamental mode of climate variability that most current climate models have difficulty capturing. As a demonstration, we applied the simulator to the DOE Accelerated Climate Modeling for Energy atmosphere model version 0 (ACME v0). The ARM simulator was run offline with input files from ACME day 2 hindcasts for the period from May to August 2009 at SGP.

Figure 4 illustrates the observed and model-based diurnal cycles of hydrometeors averaged over the fourmonth period. The hydrometeors with reflectivity less than -20 dBZ are typically small and will be considered as non-precipitating clouds. For non-precipitating clouds, the model fails to capture the occurrence of shallow cumulus clouds that grow atop the daytime boundary layer (compare Figures 4a

and 4b). For precipitating hydrometeors, estimated by the occurrence of reflectivities larger than -20 dBZ, the model significantly overestimates clouds at all levels. Finally, modeled precipitating clouds peaked in the afternoon around 4 PM LST (Figure 4d), in contrast to the corresponding peak in the observations near midnight (Figure 4c). The nighttime peak in observed precipitation at SGP is due largely to the impact of organized mesoscale convective systems, which most current climate models have difficulty capturing.

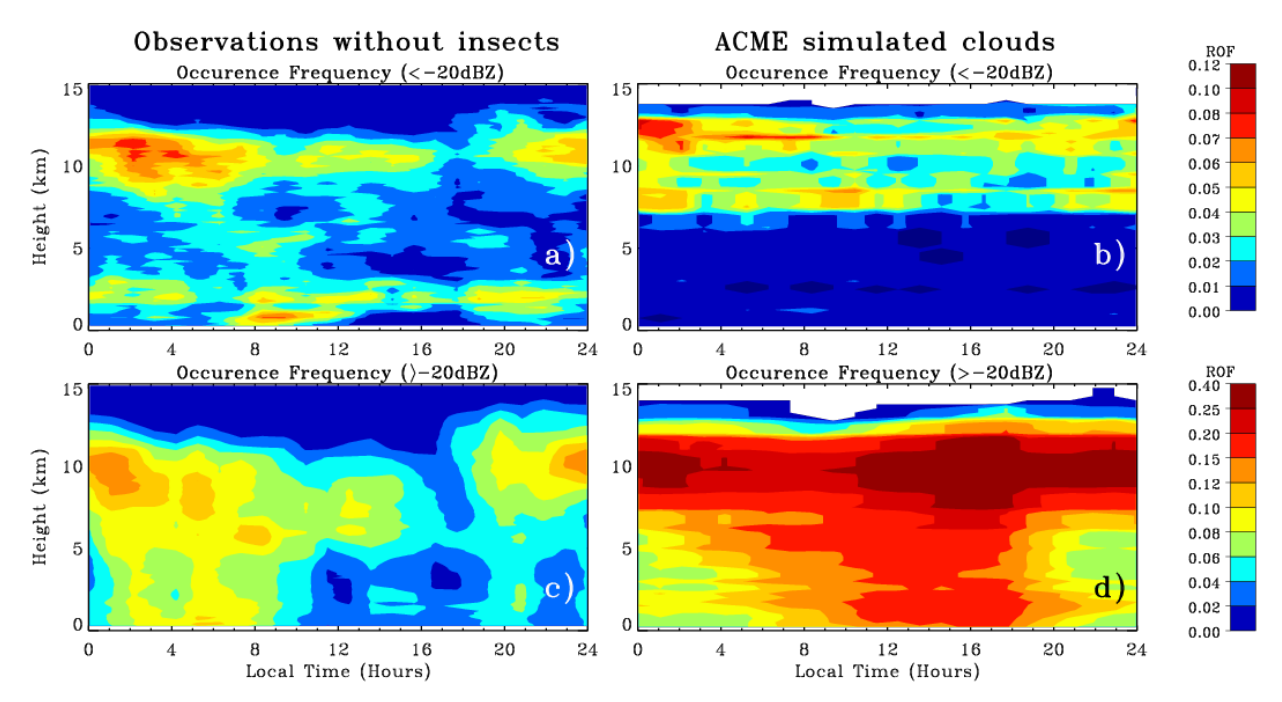

<span id="page-12-1"></span>**Figure 4**. Observed (a and c) and modeled (b and d) diurnal cycles of clouds during the summer months (i.e., May, June, July, and August) of 2009. a) and b) are the relative occurrence frequencies (ROFs) of non-precipitating clouds and c) and d) are the ROFs of precipitating clouds.

### <span id="page-12-0"></span>**5.0 References**

Bodas-Salcedo, MJ Webb, S Bony, H Chepfer, J-L Dufresne, SA Clein, Y Zhang, and R Marchand. 2011. "COSP: Satellite simulation software for model assessment." *Bulletin of the American Meteorological Society* 92: 1023-1043, [doi:10.1175/2011BAMS2856.1.](http://journals.ametsoc.org/doi/abs/10.1175/2011BAMS2856.1)

Haynes, JM, Z Luo, GL Stephens, RT Marchand, and A Bodas-Salcedo. 2007. "A multi-purpose radar simulation package: QuickBeam." *Bulletin of the American Meteorological Society* 88: 1723-1727, [doi:10.1175/2011BAMS-88-11-1723.](http://journals.ametsoc.org/doi/abs/10.1175/BAMS-88-11-1723)

Klein, SA, Y Zhang, MD Zelinka, R Pincus, J Boyle, and PJ Gleckler. 2013. "Are climate model simulations of clouds improving? An evaluation using the ISCCP simulator." *Journal of Geophysical Research – Atmospheres* 118(3): 1329-1342, [doi:10.1002/jgrd.50141.](http://onlinelibrary.wiley.com/doi/10.1002/jgrd.50141/abstract)

Luke, EP, P Kollias, KL Johnson, and EE Clothiaux. 2008. "A technique for the automatic detection of insect clutter in cloud radar returns." *Journal of Atmospheric and Oceanic Technology* 25(9): 1498-1513, [doi:10.1175/2007JTECHA953.1.](http://journals.ametsoc.org/doi/abs/10.1175/2007JTECHA953.1)

Marchand, RJ, J Haynes, GG Mace, T Ackerman, and G Stephens. 2009. "A comparison of simulated cloud radar output from the multiscale modeling framework global climate model with CloudSat cloud radar observations." *Journal of Geophysical Research – Atmospheres* 114(D8): [doi:10.1029/2008JD009790.](http://onlinelibrary.wiley.com/doi/10.1029/2008JD009790/abstract)

Zhang, Y, S. A Klein, J Boyle, and GC Mace. 2010. "Evaluation of tropical cloud and precipitation statistics of Community Atmosphere Model version 3 using CloudSat and CALIPSO data." *Journal of Geophysical Research – Atmospheres* 115(D12), [doi:10.1029/2009JD012006.](http://onlinelibrary.wiley.com/doi/10.1029/2009JD012006/abstract)

Zhang, Y., S Xie, et al. 2017. "The ARM cloud radar simulator for global climate models: A new tool for bridging field data and climate models." Submitted to *BAMS*.

# **Appendix A**

### **Structure of the COSP Input File**

<span id="page-14-0"></span>The Common Data Language structure of the COSP input NETCDF file in 1D mode:

```
netcdf cosp_input_um {
dimensions:
      point = 1236 ;
      level = 50;
      hydro = 9 ;
variables:
      short year(point) ;
      year:long_name = "year" ;
       year:_FillValue = -32767s ;
       year:units = "yr" ;
      byte month(point) ;
       month:long_name = "month" ;
       month: FillValue = -127b ;
      byte day(point) ;
       day: long name = "day" ;
       day: FillValue = -127b ;
       day: units = "day";
      byte hour(point) ;
       hour: long name = "hour" ;
       hour: FillValue = -127b ;
       hour: units = "hr" ;
      byte minute(point) ;
       minute:long_name = "minute" ;
       minute: FillValue = -127b ;
       minute:units = "min" ;
      float second(point) ;
       second:long_name = "second" ;
       second: FillValue = -1.e+30f ;
       second:units = "s" ;
      float t(point) ;
       t: long name = "t" ;
       t: FillValue = -1.e+30f ;
```

```
t: units = "min" ;
float tUM(point) ;
tUM:long name = "tUM";
tUM: FillValue = -1.e+30f ;
tUM:units = "min";
float lst(point) ;
\textsf{lst: long} name = "lst" ;
lst: FillValue = -1.e+30f ;
\textsf{lst:units} = \textsf{"h"};float lon(point) ;
lon:long name = "longitude" ;
lon: FillValue = -1.e+30f ;
 lon:units = "degree_east" ;
float lat(point) ;
lationalian name = "latitude" ;
lat: FillValue = -1.e+30f ;
lat:units = "degree north";
float landmask(point) ;
landmask:long_name = "landmask" ;
landmask: FillValue = -1.e+30f ;
landmask:units = "1" ;
float orography(point) ;
orography:long_name = "orography" ;
orography: FillValue = -1.e+30f ;
orography:units = "m" ;
float psfc(point) ;
 psfc:long_name = "surface_pressure" ;
psfc: FillValue = -1.e+30f ;
 psfc:units = "Pa" ;
float height(level, point) ;
 height:long_name = "height_in_full_levels" ;
height:_FillValue = -1.e+30f;
height: units = "m";
float height half(level, point);
height half:long name = "height in half levels" ;
 height half: FillValue = -1.e+30f ;
height half: units = "m" ;
float T_abs(level, point) ;
T_abs:long_name = "air_temperature" ;
T_abs: FillValue = -1.e+30f ;
T_abs:units = "K" ;
float qv(level, point) ;
qv:long_name = "specific_humidity" ;
qv: FillValue = -1.e+30f ;
qv:units = "kg/kg" ;
float rh(level, point) ;
```

```
rh:long_name = "relative_humidity_liquid_water" ;
rh: FillValue = -1.e+30f ;
rh:units = \frac{9}{6}" ;
float pfull(level, point) ;
pfull:long name = "p_in_full_levels" ;
pfull: FillValue = -1.e+30f ;
pfull:units = "Pa" ;
float phalf(level, point) ;
phalf:long name = "p_in_half_levels" ;
phalf: FillValue = -1.e+30f ;
phalf:units = "Pa" ;
float mr_lsliq(level, point) ;
mr_lsliq:long_name = "mixing_ratio_large_scale_cloud_liquid" ;
mr_Isliq: FillValue = -1.e+30f ;
mr_lsliq:units = "kg/kg" ;
float mr_lsice(level, point) ;
mr lsice: long name = "mixing ratio large scale cloud ice" ;
mr lsize: FillValue = -1.e+30f;
mr_lsice:units = "kg/kg" ;
float mr_ccliq(level, point) ;
mr_ccliq:long_name = "mixing_ratio_convective_cloud_liquid" ;
mr_ccliq: FillValue = -1. e+30f ;
mr_ccliq:units = "kg/kg" ;
float mr_ccice(level, point) ;
mr_ccice:long_name = "mixing_ratio_convective_cloud_ice" ;
mr_ccice: FillValue = -1.e+30f ;
mr_ccice:units = "kg/kg" ;
float fl_lsrain(level, point) ;
fl Israin: long name = "flux large scale cloud rain" ;
fl lsrain: FillValue = -1.e+30f ;
fl lsrain:units = "kg m^2-2 s^2-1";
float fl_lssnow(level, point) ;
fl_lssnow:long_name = "flux_large_scale_cloud_snow" ;
fl_lssnow: FillValue = -1.e+30f :
fl_lssnow:units = "kg m^-2 s^-1" ;
float fl_lsgrpl(level, point) ;
fl lsgrpl:long name = "flux large scale cloud graupel" ;
fl \sqrt{q} Isqrpl: FillValue = -1.e+30f ;
fl_lsgrpl:units = "kg m^-2 s^-1" ;
float fl_ccrain(level, point) ;
fl_ccrain:long_name = "flux_convective_cloud_rain" ;
fl ccrain: FillValue = -1.e+30f ;
fl ccrain:units = "kg m^-2 s^-1" ;
float fl_ccsnow(level, point) ;
fl_ccsnow:long_name = "flux_convective_cloud_snow" ;
fl ccsnow: FillValue = -1.e+30f ;
```

```
fl ccsnow: units = "kg m^-2 s^-1" ;
float tca(level, point) ;
tca:long_name = "total_cloud_amount" ;
tca: FillValue = -1.e+30f ;
tca:units = "0-1" :
float cca(level, point) ;
cca:long_name = "convective_cloud_amount" ;
cca: FillValue = -1.e+30f ;
 cca:units = "0-1" ;
float Reff(hydro, level, point) ;
 Reff:long_name = "hydrometeor_effective_radius" ;
 Reff: FillValue = -1.e+30f ;
 Reff:units = "m" ;
float dtau s(level, point) ;
dtau s:long name = "Optical depth of stratiform cloud at 0.67 micron" ;
dtau s: FillValue = -1.e+30f ;
dtau s:units = "1";
float dtau_c(level, point) ;
dtau c:long name = "Optical depth of convective cloud at 0.67 micron" ;
dtau c: FillValue = -1.e+30f ;
dtau c:units = "1";
float dem_s(level, point) ;
dem s:long name = "Longwave emissivity of stratiform cloud at 10.5 micron" ;
dem s: FillValue = -1.e+30f ;
dem s:units = "1" ;
float dem_c(level, point) ;
 dem c:long name = "Longwave emissivity of convective cloud at 10.5 micron" ;
dem c: FillValue = -1.e+30f ;
dem c:units = "1";
float skt(point) ;
 skt:long name = "Skin temperature" ;
 skt: FillValue = -1.e+30f ;
skt: units = "K" ;
float sunlit(point) ;
sunlit: long name = "Day points" ;
 sunlit: FillValue = -1.e+30f ;
sunlit: units = "1" :
float u_wind(point) ;
 u wind: long name = "eastward wind" ;
 u wind: FillValue = -1.e+30f ;
u wind:units = "m s-1" ;
float v wind(point) ;
v wind: long name = "northward wind" ;
v wind: FillValue = -1.e+30f ;
v wind:units = "m s-1" ;
float mr_ozone(level, point) ;
```

```
mr_ozone:long_name = "mass_fraction_of_ozone_in_air" ;
      mr_ozone: FillValue = -1.e+30f ;
      mr_ozone:units = "kg/kg" ;
      float emsfc_lw;
      emsfc_lw:long_name = "Surface emissivity at 10.5 micron (fraction)" ;
      emsfc_lw:_FillValue = -1.e+30f ;
      emsfc lw:units = "1" ;
// global attributes:
      :title = "COSP inputs UKMO N320L50" ;
      :Conventions = "CF-1.0" ;
      :description = "" ;
      :history = "Mon Dec 20 13:01:16 2010: ncatted -a units,qv,m,c,kg/kg 
cosp_input_um.nc" ;
}
```
The Common Data Language structure of the COSP input NETCDF file in 2D mode:

```
netcdf cosp_input_um_2d {
dimensions:
       lon = 17 ;
       lat = 9 ;
       level = 38 ;
       bnds = 2 ;
       hydro = 9 ;
variables:
       float lon(lon) ;
              lon: axis = "X" ;lon:units = "degrees_east" ;
              lon:long_name = "longitude" ;
              lon:bounds = "lon_bnds" ;
       float lat(lat) ;
              lat:axis = "Y";
              lat:units = "degrees north" ;lat: long name = "latitude" ;
              lat:bounds = "lat_bnds" ;
       float lon_bnds(lon, bnds) ;
       float lat_bnds(lat, bnds) ;
       float height(level, lat, lon) ;
              height:units = "m" ;
              height:long_name = "height_in_full_levels" ;
              height:FillValue = -1.e+30f;
       float pfull(level, lat, lon) ;
              pfull:units = "Pa" ;
```

```
pfull:long_name = "p_in_full_levels" ;
       pfull:FillValue = -1.e+30f;
float phalf(level, lat, lon) ;
       phalf:units = "Pa" ;
       phalf:long_name = "p_in_half_levels" ;
       phalf:FillValue = -1.e+30f ;
float T_abs(level, lat, lon) ;
       T_abs:units = "K" ;
       T abs:long name = "air_temperature" ;
       T_abs:FillValue = -1.e+30f ;
float qv(level, lat, lon) ;
       qv:units = "kg/kg" ;
       qv:long name = "specific humidity" ;
       qv:FillValue = -1.e+30f ;
float rh(level, lat, lon) ;
       rh:units = \frac{9}{6}";
       rh:long_name = "relative_humidity" ;
       rh:FillValue = -1.e+30f;
float tca(level, lat, lon) ;
       tca:units = "1" ;
       tca:long_name = "total_cloud_amount" ;
       tca:FillValue = -1.e+30f ;
float cca(level, lat, lon) ;
       cca:units = "1";
       cca:long_name = "convective_cloud_amount" ;
       cca:FillValue = -1.e+30f;
float mr_lsliq(level, lat, lon) ;
       mr_lsliq:units = "kg/kg" ;
       mr Isliq:long name = "mixing ratio large scale cloud liquid" ;
       mr lsliq:FillValue = -1.e+30f ;
float mr_lsice(level, lat, lon) ;
       mr_lsice:units = "kg/kg" ;
       mr_lsice:long_name = "mixing_ratio_large_scale_cloud_ice" ;
       mr Isice:FillValue = -1.e+30f ;
float mr_ccliq(level, lat, lon) ;
       mr_ccliq:units = "kg/kg" ;
       mr_ccliq:long_name = "mixing_ratio_convective_cloud_liquid" ;
       mr_ccliq:FillValue = -1.e+30f ;
float mr_ccice(level, lat, lon) ;
       \overline{m} ccice:units = "kg/kg" ;
       mr_ccice:long_name = "mixing_ratio_convective_cloud_ice" ;
       mr_ccice:FillValue = -1.e+30f ;
float fl_lsrain(level, lat, lon) ;
       fl_lsrain:units = "kg m^-2 s^{\wedge}-1" ;
       fl_lsrain:long_name = "flux_large_scale_cloud_rain" ;
       fl Israin:FillValue = -1.e+30f;
```

```
float fl_lssnow(level, lat, lon) ;
      fl_lssnow:units = "kg m^-2 s^-1" ;
      fl lssnow: long name = "flux large scale cloud snow" ;
       fl_lssnow:FillValue = -1.e+30f ;
float fl_lsgrpl(level, lat, lon) ;
       fl_lsgrpl:units = "kg m^-2 s^2-1" ;
       fl_lsgrpl:long_name = "flux_large_scale_cloud_graupel" ;
       fl lsgrpl:FillValue = -1.e+30f;
float fl ccrain(level, lat, lon) ;
       fl ccrain:units = "kg m^-2 s^{\wedge}-1" :
       fl_ccrain:long_name = "flux_convective_cloud_rain" ;
       fl ccrain:FillValue = -1. e+30f ;
float fl_ccsnow(level, lat, lon) ;
       fl ccsnow: units = "kg m^-2 s^-1" ;
       fl_ccsnow:long_name = "flux_convective_cloud_snow" ;
       fl ccsnow:FillValue = -1.e+30f;
float orography(lat, lon) ;
       orography:units = "m" ;
       orography:long_name = "orography" ;
       orography:FillValue = -1.e+30f ;
float landmask(lat, lon) ;
       landmask:units = "1" ;
       landmask: longname = "land mask" ;landmask:FillValue = -1.e+30f ;
float height half(level, lat, lon) ;
       height half: units = "m" ;
       height half:long name = "height_in_half_levels" ;
       height half:FillValue = -1.e+30f ;
float psfc(lat, lon) ;
       psfc:units = "Pa" ;
       psfc:long_name = "surface_pressure" ;
       psfc:FillValue = -1.e+30f;
float Reff(hydro, level, lat, lon) ;
       Ref:units = "m";
       Reff:long_name = "hydrometeor_effective_radius" ;
       Reff:FillValue = -1.e+30f ;
float dtau s(level, lat, lon) ;
       dtau s:units = "1" ;
       dtau s:long name = "Optical depth of stratiform cloud at 0.67 micron" ;
       dtau s:FillValue = -1.e+30f ;
float dtau_c(level, lat, lon) ;
       dtau c:units = "1" ;
       dtau_c:long_name = "Optical depth of convective cloud at 0.67 micro" ;
       dtau c:FillValue = -1.e+30f ;
float dem s(level, lat, lon) ;
       dem s:units = "1";
```

```
dem_s:long_name = "Longwave emissivity of stratiform cloud at 10.5 
micron" ;
             dem s:FillValue = -1.e+30f ;
      float dem_c(level, lat, lon) ;
             dem c:units = "1" ;
             dem_c:long_name = "Longwave emissivity of convective cloud at 10.5 
micron" ;
             dem_c:FillValue = -1.e+30f ;
      float skt(lat, lon) ;
             skt:units = "K";
             skt:long_name = "Skin temperature" ;
             skt:FillValue = -1.e+30f ;
      float sunlit(lat, lon) ;
             sunlit: units = "1";
             sunlit: long name = "Day points" ;
             sunlit:FillValue = -1.e+30f ;
      float emsfc_lw;
             emsfc_lw:units = "1" ;
             emsfc_lw:long_name = "Surface emissivity at 10.5 micron (fraction)" ;
             emsfc_lw:FillValue = -1.e+30f;
      float mr_ozone(level, lat, lon) ;
             mr_ozone:units = "kg/kg" ;
             mr_ozone:long_name = "mass_fraction_of_ozone_in_air" ;
             mr_ozone:FillValue = -1.e+30f ;
      float u_wind(lat, lon) ;
             u wind:units = "m s-1" ;
             u wind: long name = "eastward wind" ;
             u wind:FillValue = -1.e+30f ;
      float v wind(lat, lon) ;
             v wind:units = "m s-1" ;
             v_wind:long_name = "northward_wind" ;
             v wind:FillValue = -1.e+30f ;
```
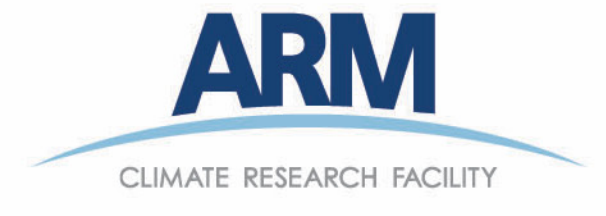

www.arm.gov

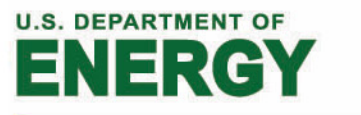

### **Office of Science**